Ecli e3.0 PDF

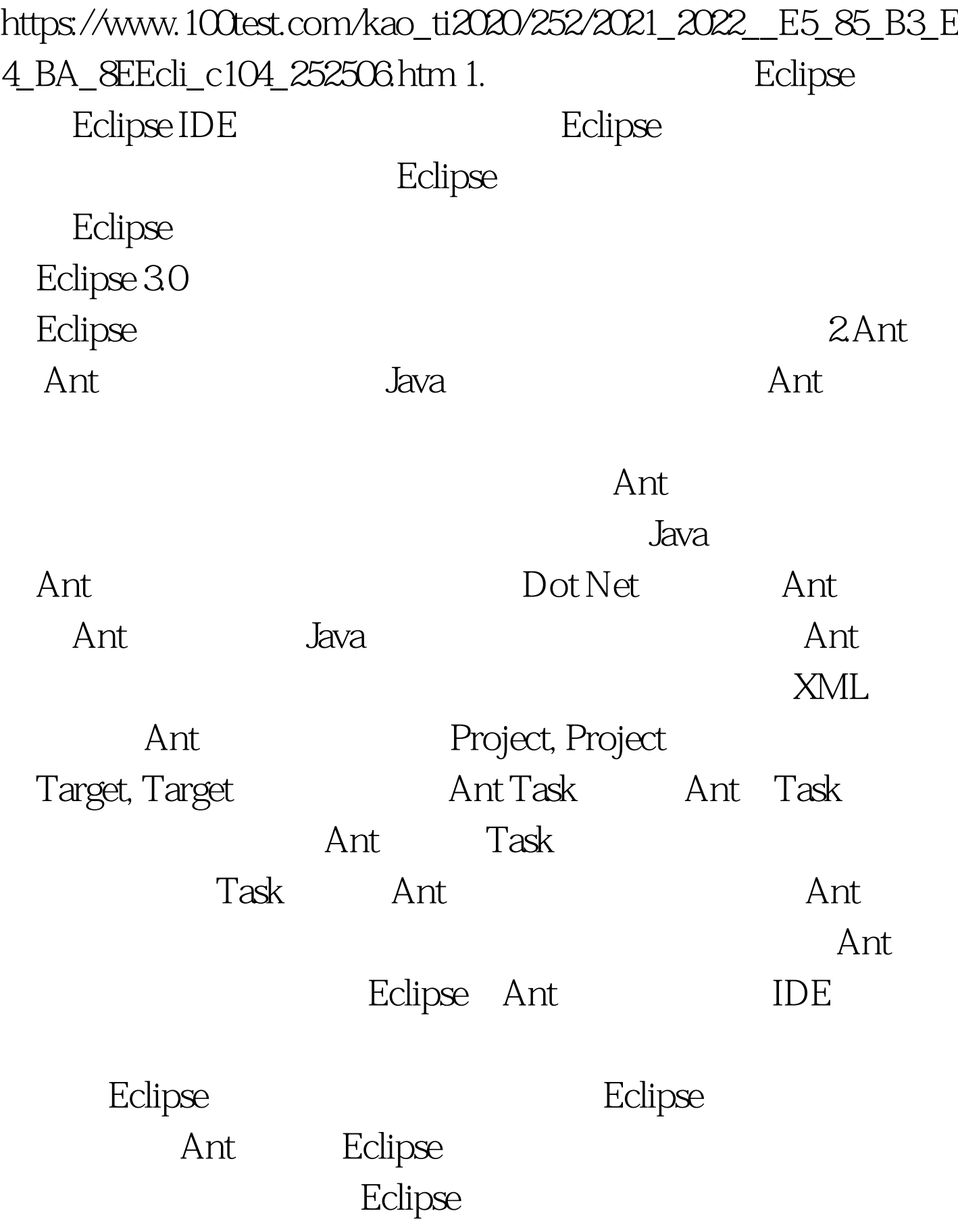

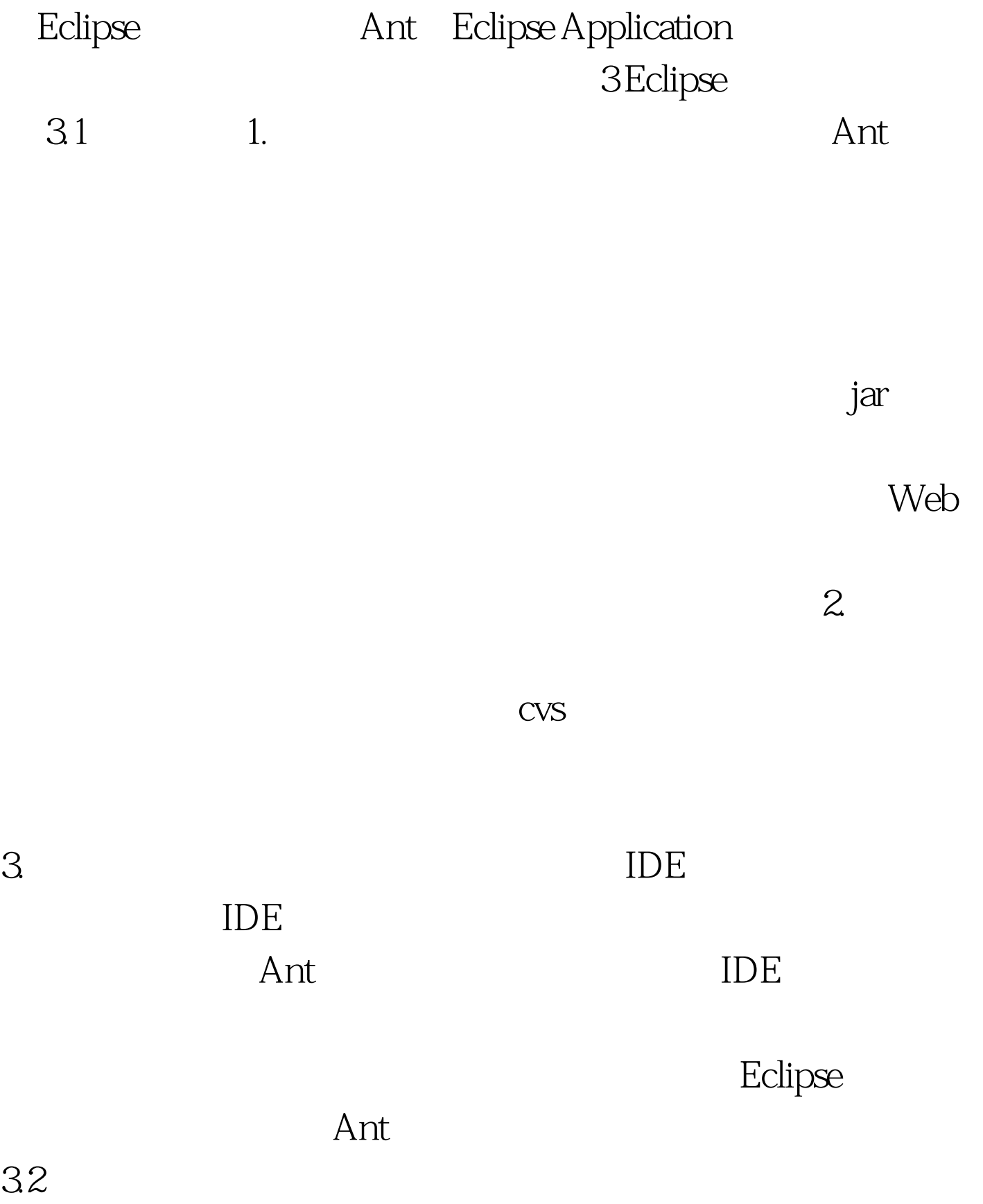

build.xml

## build.xml

## Eclipse

3.3Eclipse

sdk.examples sdk.examples eclipse eclipse cvs cvs.exe unzip.exe,  $\%$ PATH $\%$  Cvs.exe 和unzip.exe可以从以下地方下载:CVS client version 1.10 or higher on system path. Info-Zip zip and unzip executables on system path. org.eclipse.releng.eclipsebuilder org.eclipse.releng.eclipsebuilder eclipse D:\build >cvs -d :pserver:anonymous@dev.eclipse.org:/home/eclipse export -r R3\_0\_2 org.eclipse.releng.eclipsebuilder org.eclipse.releng.eclipsebuilder readme.html eclipse 100Test www.100test.com